## **Foreman - Bug #6965**

# **disassociated VMs still appear in host listing**

08/06/2014 01:03 PM - Joshua Hoblitt

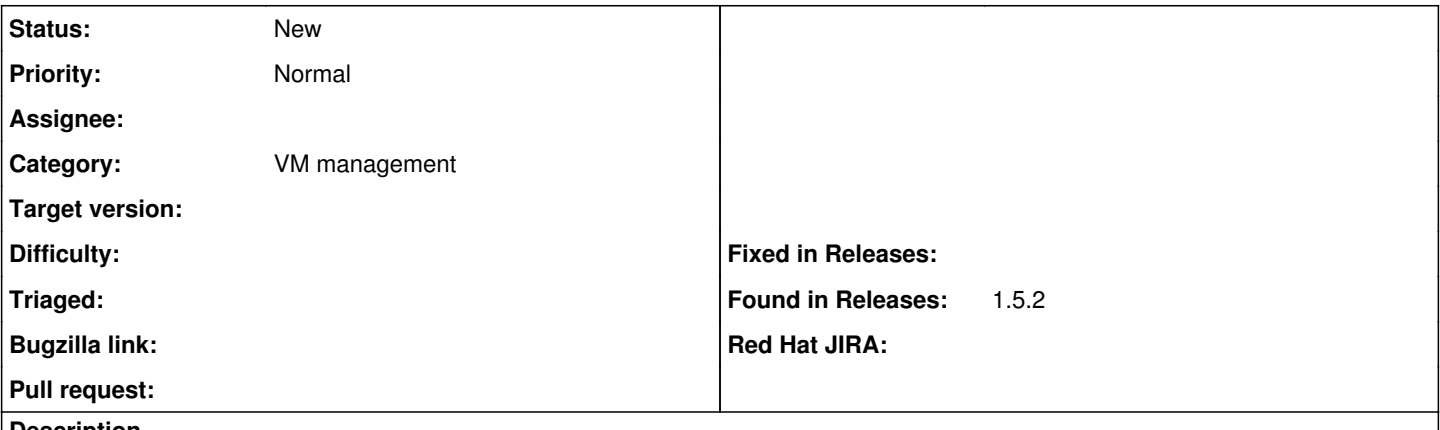

#### **Description**

In 1.5.2 I am able to disassociate a VM but it still appears in the host listing and counts towards the dashboard summary of inactive hosts. If I edit the VM a second time and click the disassociate (again) I get an error message of "Host foo... is not associated with a VM". Is this is the desired behavior? My expection was that the dissociated VM would now long be represented as a host.

#### **History**

#### **#1 - 08/06/2014 01:06 PM - Joshua Hoblitt**

After a second observation, it appears that this may only happen with VMs that were not provisioned via foreman (they have a hardware type of KVM), so it should not be possible to disassociate them. This may be a dup of  $\frac{\#6965}{\#6965}$  $\frac{\#6965}{\#6965}$  $\frac{\#6965}{\#6965}$ .

### **#2 - 08/07/2014 03:08 AM - Dominic Cleal**

The hosts are still meant to be listed, but Foreman will treat them like bare metal hosts rather than hosts with an associated VM. This means the power and console options disappear and if you now delete the host, the VM won't be deleted.

Regarding the disassociate button, it should really be hidden when they're already in this state rather than being visible and showing a warning when clicked.